# **4. Monte Carlo Methods**

In many data analysis problems it is useful to create 'mock' datasets, in order to test models and explore possible systematic errors.

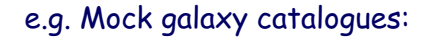

We need methods for generating **random variables** – i.e. samples of numbers which behave as if they are drawn from some particular pdf (e.g. uniform, Gaussian, Poisson etc).

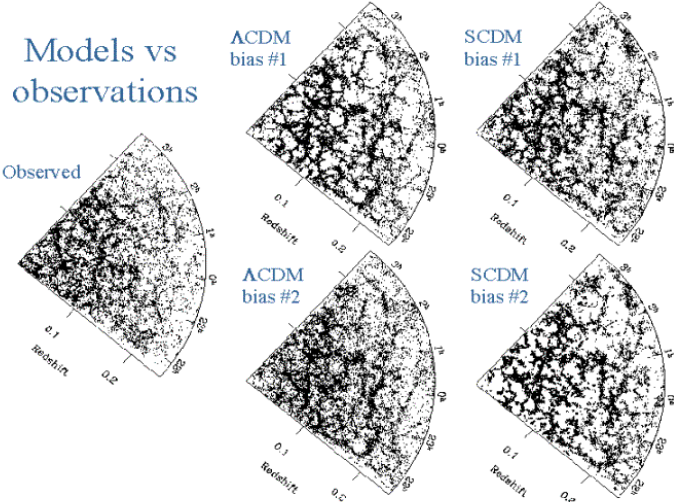

### We call these **Monte Carlo methods**

From Cole et al. (1998)

## 4.1 Uniform random numbers

Generating uniform random numbers, drawn from the pdf  $U[0,1]$ , is fairly easy. Any scientific Calculator will have a RAN function…

Better examples of U[0,1] random number generators can be found in Numerical Recipes.

http://www.numerical-recipes.com/

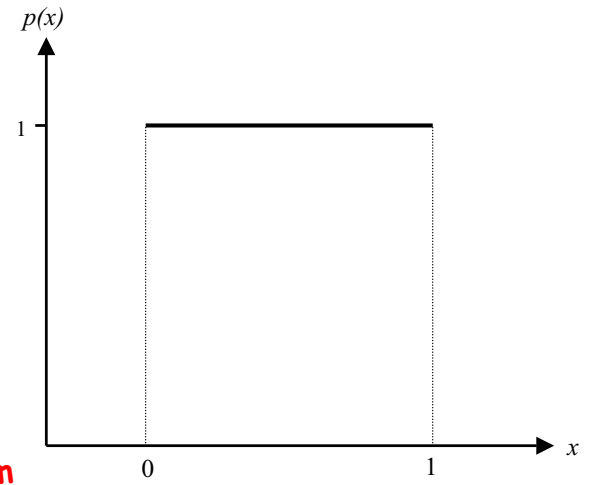

### In what sense are they better?…

Algorithms only generate **pseudo-random**

numbers: very long (deterministic) sequences of numbers which are approximately random (i.e. no discernible pattern).

The better the RNG, the better it approximates U[0,1]

We can test pseudo-random numbers for randomness in several ways:

### (a) Histogram of sampled values.

We can use hypothesis tests to see if the sample is consistent with the pdf we are trying to model.

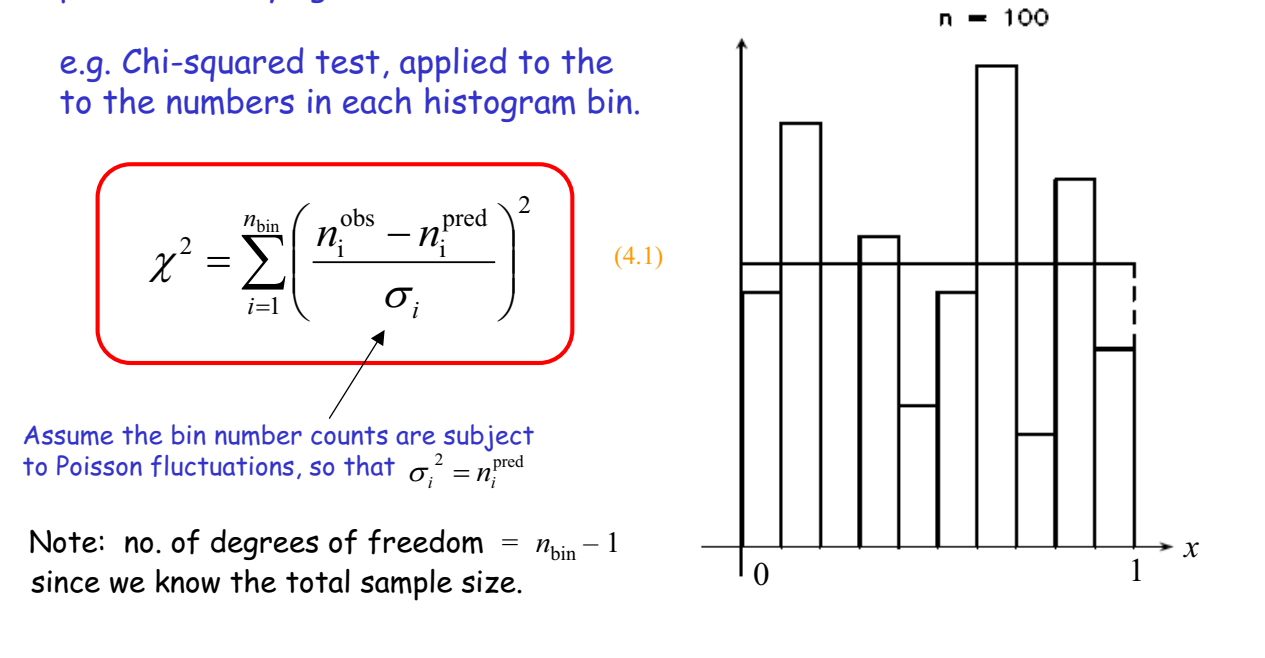

(b) Correlations between neighbouring pseudo-random numbers

Sequential patterns in the sampled values would show up as structure in the phase portraits - scatterplots of the  $i^{th}$  value against the  $(i+1)^{th}$  value etc.

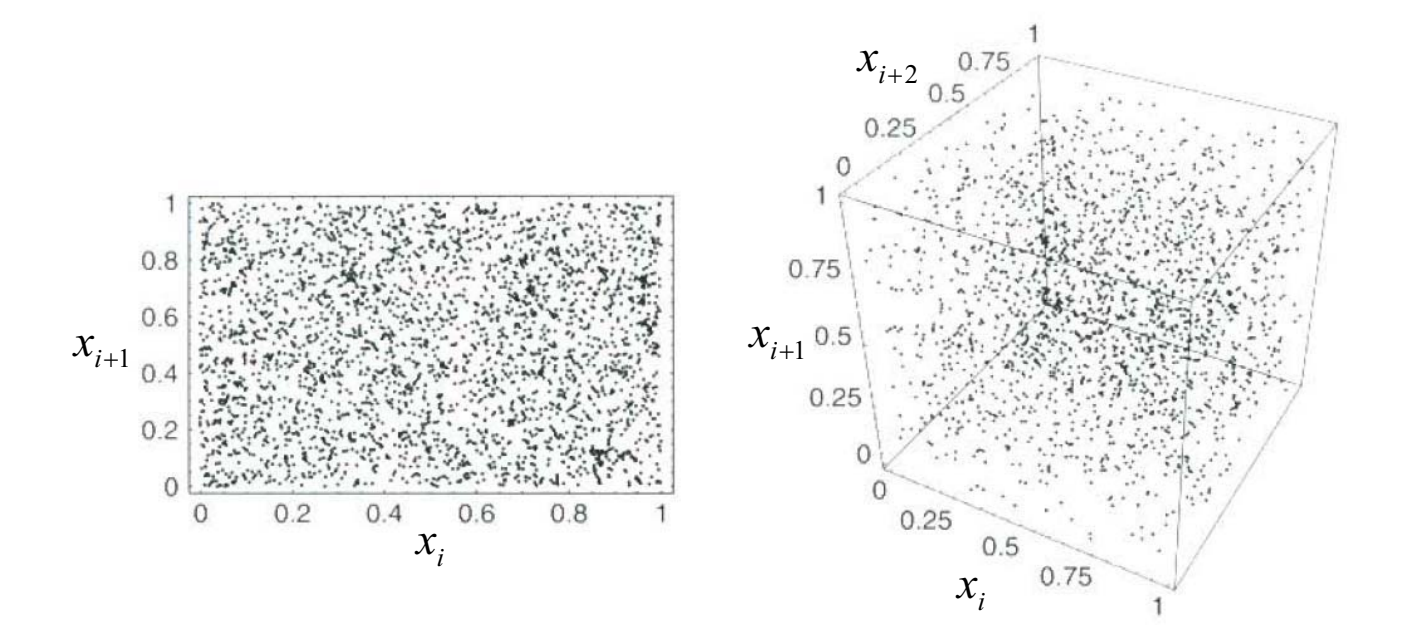

## (b) Correlations between neighbouring pseudo-random numbers

Sequential patterns in the sampled values would show up as structure in the phase portraits - scatterplots of the  $i^{th}$  value against the  $(i+1)^{th}$  value etc.

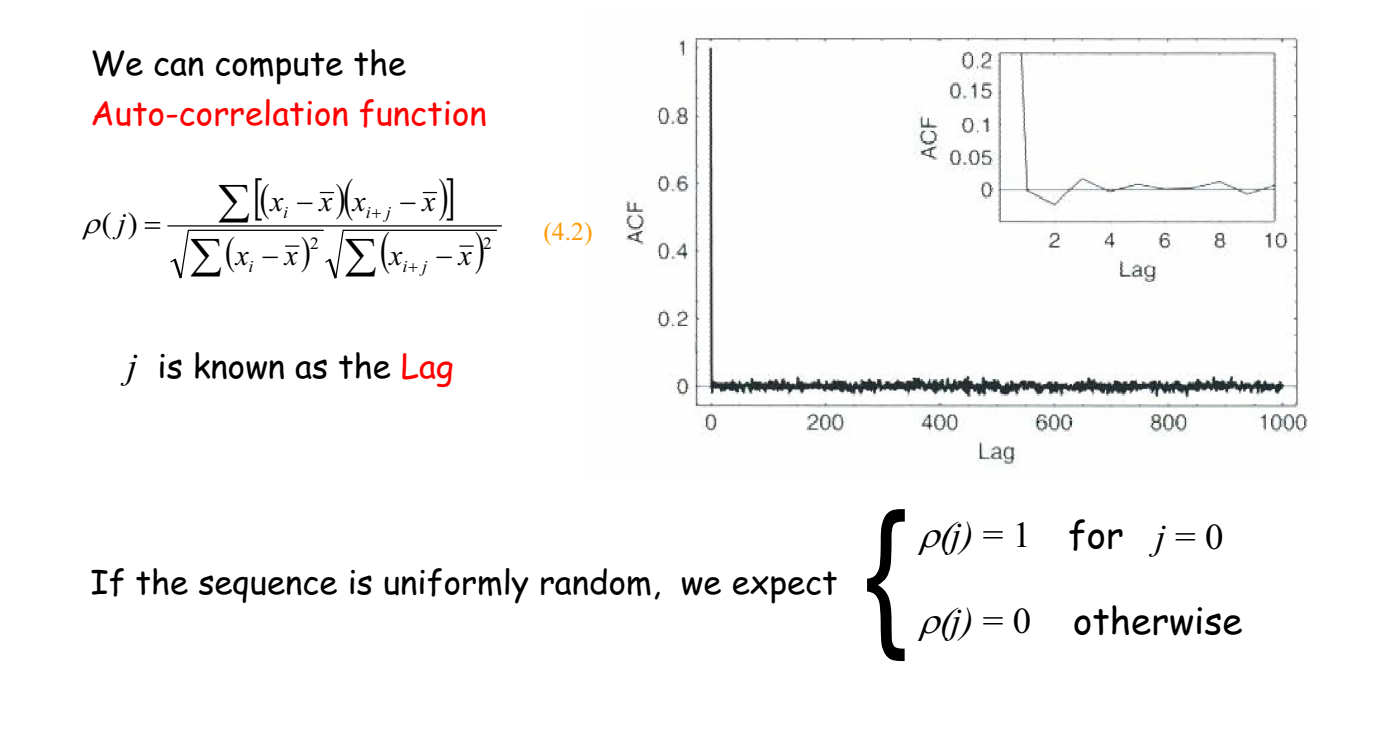

## 4.2 Variable transformations

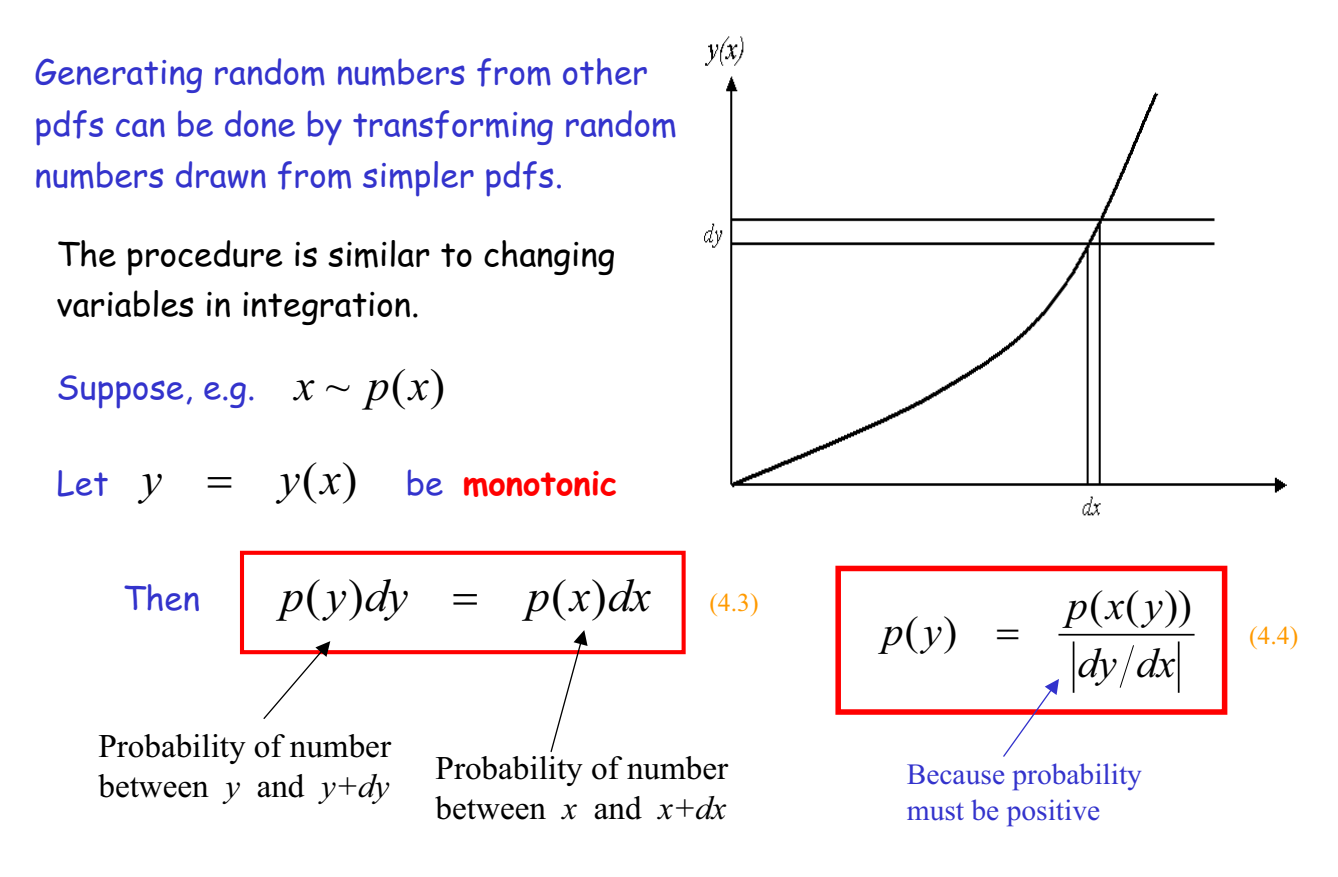

We can extend the expression given in eq. (4.4) to the case where

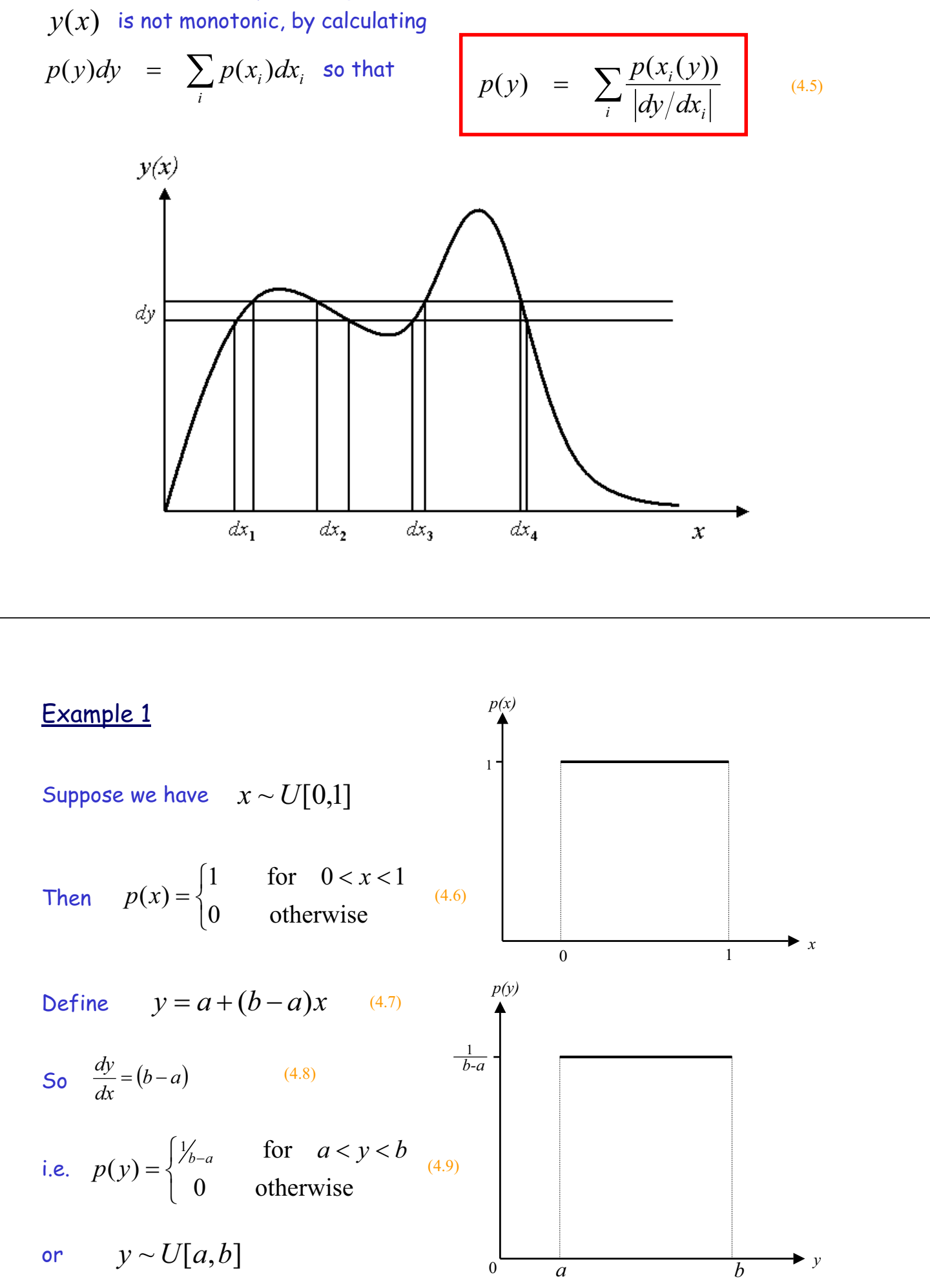

#### Normal pdf with mean zero and standard deviation unity

### Example 2

Numerical recipes provides a program to turn  $\|x \sim U[0,1]$  into  $\|y \sim N[0,1]$ 

(4.12)

Suppose we want 
$$
z \sim N[\mu, \sigma]
$$

We define  $z = \mu + \sigma y$  (4.10) so that  $\frac{dz}{dv} = \sigma$ *dz*  $z = \mu + \sigma y$  (4.10) **so that**  $\frac{dz}{dx} = \sigma$  (4.11)

Now  $p(y) = \frac{1}{\sqrt{2}} \exp \left(-\frac{1}{2}y^2\right)$  $\left(-\frac{1}{2}y^2\right)$  $\setminus$  $=\frac{1}{\sqrt{2}}\exp\left(-\frac{1}{2}y^2\right)$  $\frac{1}{2\pi}$ exp  $p(y) = \frac{1}{\sqrt{2}} \exp\left(-\frac{1}{2}y\right)$  $\pi$ 

$$
\text{so} \qquad p(z) = \frac{1}{\sqrt{2\pi}\sigma} \exp\left(-\frac{1}{2} \left[\frac{z-\mu}{\sigma}\right]^2\right) \tag{4.13}
$$

 $\overline{\phantom{a}}$ 

2

1

Variable transformation formula also the basis for error propagation formulae we use in the lab. See example sheet 3 for more on this.

## 4.3 Probability integral transform

One particular variable transformation merits special attention.

Suppose we can compute the CDF of some desired random variable

Cumulative distribution function (CDF)

$$
P(a) = \int_{-\infty}^{a} p(x) dx = \text{Prob}(x < a)
$$

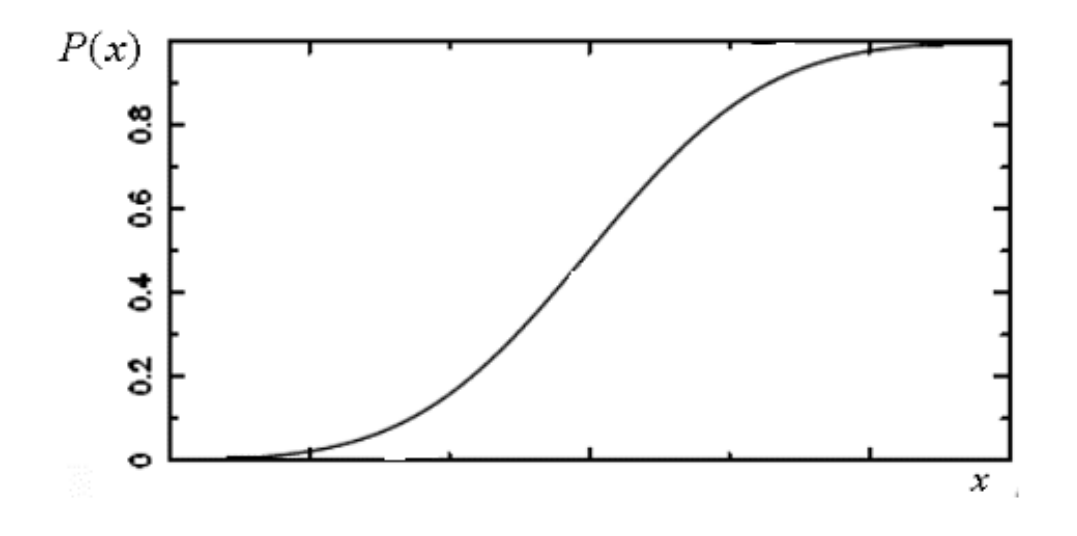

- 1) Sample a random variable  $y \sim U[0,1]$
- 2) Compute  $x$  such that  $y = P(x)$  i.e.  $x = P^{-1}(y)$
- 3) Then  $x \sim p(x)$  i.e.  $x$  is drawn from the pdf corresponding to the cdf  $P(x)$

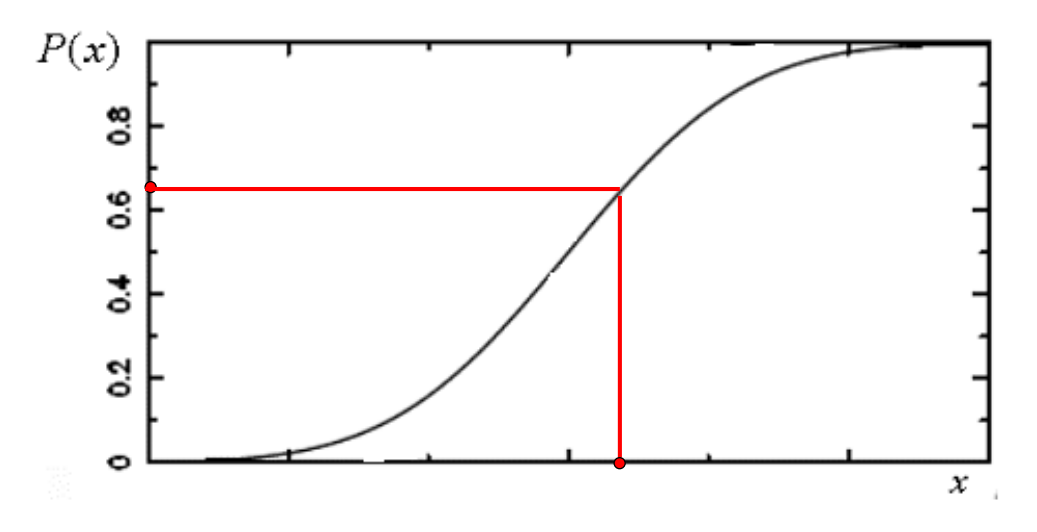

**Example** 

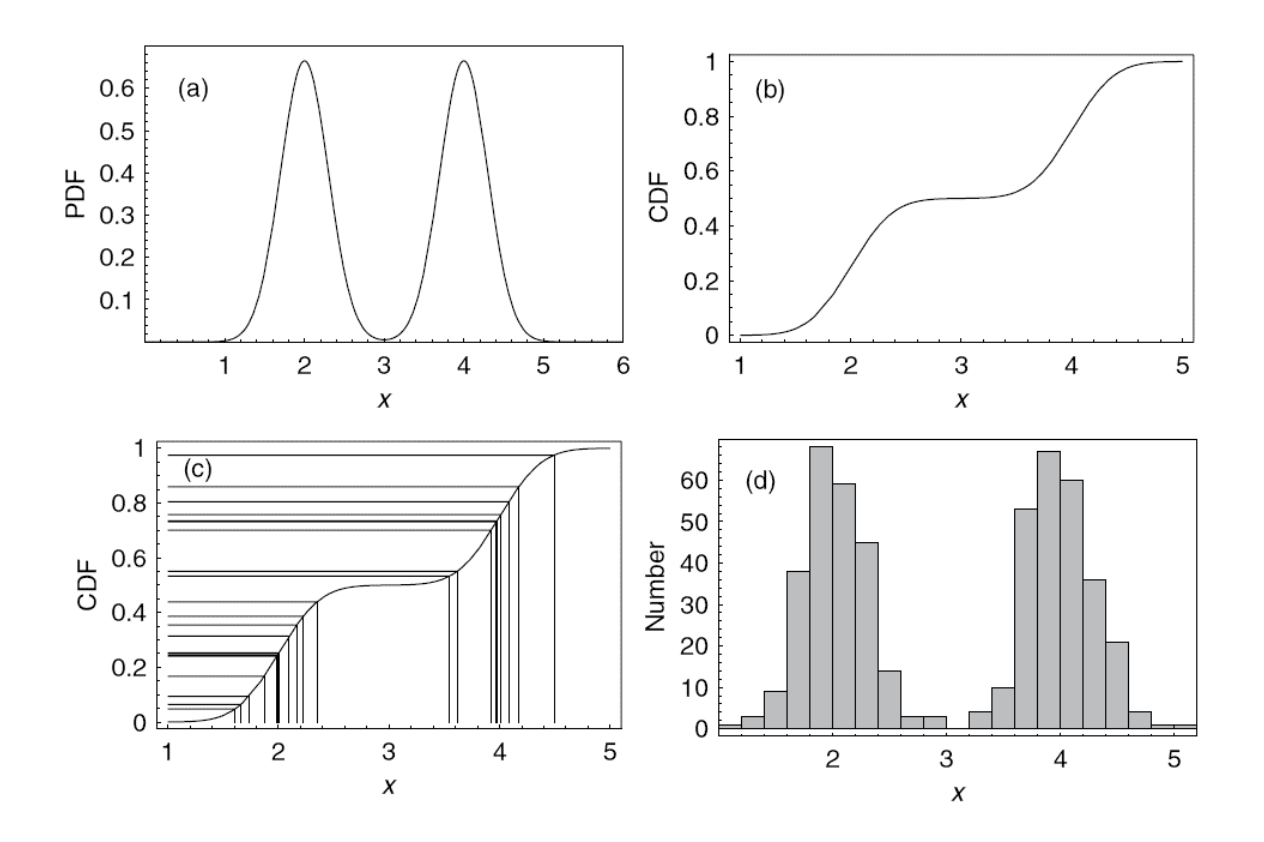

## 4.4 Rejection sampling

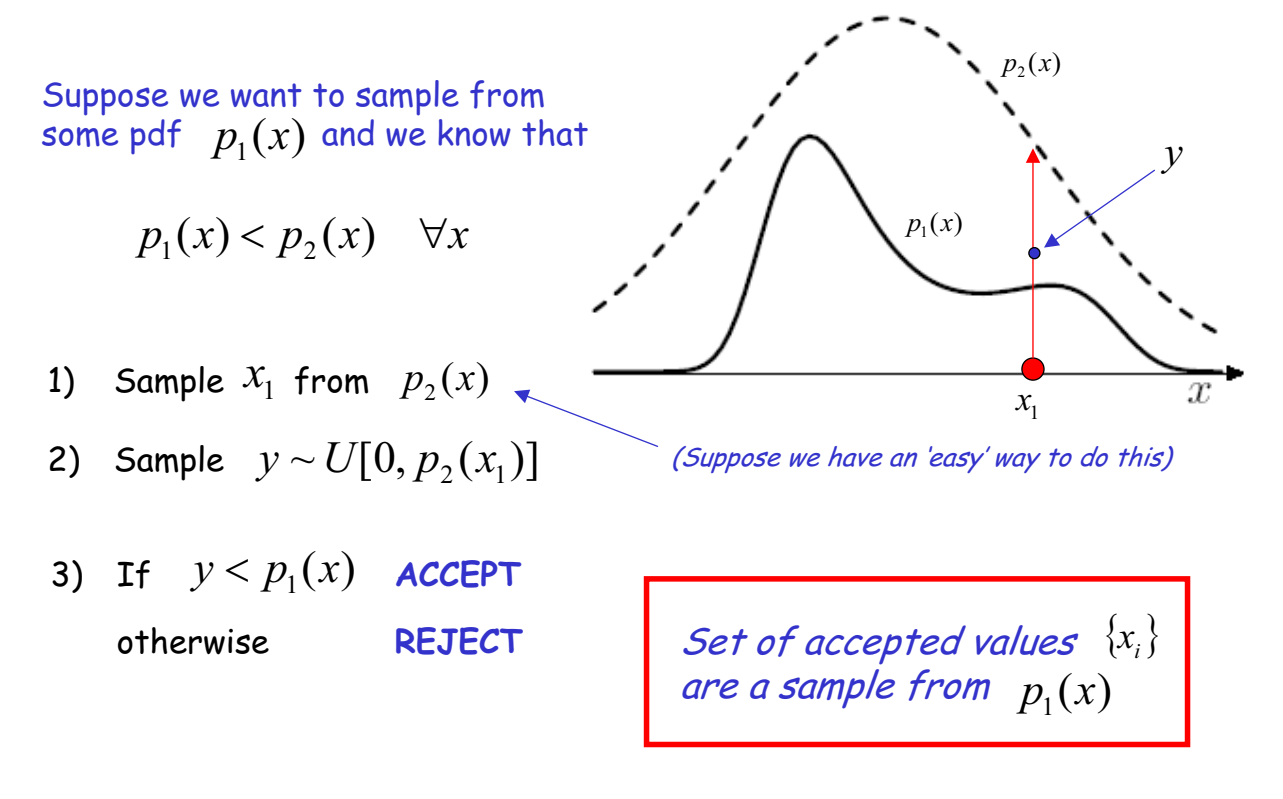

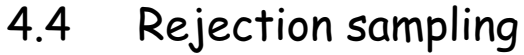

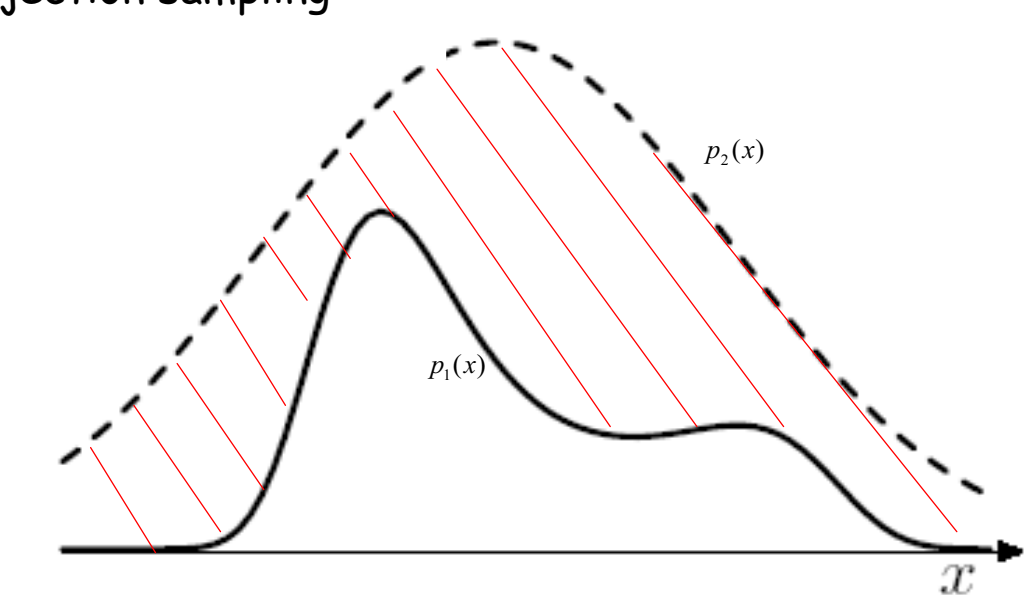

Method can be very slow if the shaded region is too large.

Ideally we want to find a pdf  $\hspace{.1cm} p_{\scriptscriptstyle 2}(x)$  that is: (a) easy to sample from

(b) close to  $p_1(x)$ 

## 4.5 Markov Chain Monte Carlo

This is a very powerful, new (at least in astronomy!) method for sampling from pdfs. (These can be complicated and/or of high dimension).

MCMC widely used e.g. in cosmology to determine 'maximum likelihood' model to CMBR data.

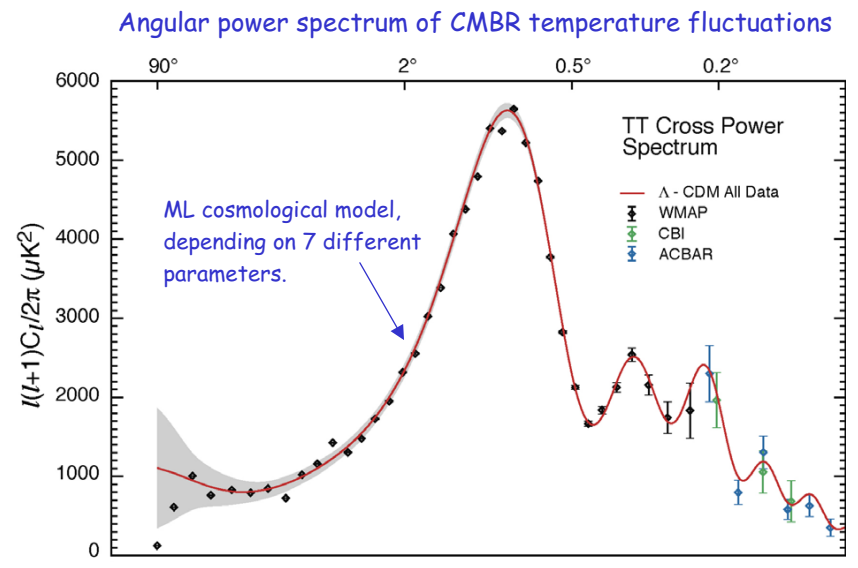

Consider a 2-D example (e.g. bivariate normal distribution); Likelihood function depends on parameters *a* and *b*.

Suppose we are trying to find the maximum of *L(a,b)*

- 1) Start off at some randomly chosen value *( a*<sup>1</sup> *, b*<sup>1</sup> *)*
- 2) Compute  $L(a_1, b_1)$  and gradient  $\left. \frac{\partial E}{\partial b} \right|_{(a_1,b_1)}$ *L*  $\frac{L}{a}, \frac{\partial L}{\partial b}$  $\overline{y}$  $\left(\frac{\partial L}{\partial}, \frac{\partial L}{\partial L}\right)$  $\overline{\mathcal{C}}$ §  $\partial$  $\partial$  $\partial$  $\partial$
- 3) Move in direction of steepest +ve gradient - i.e.  $L(a_1, b_1)$  is increasing fastest

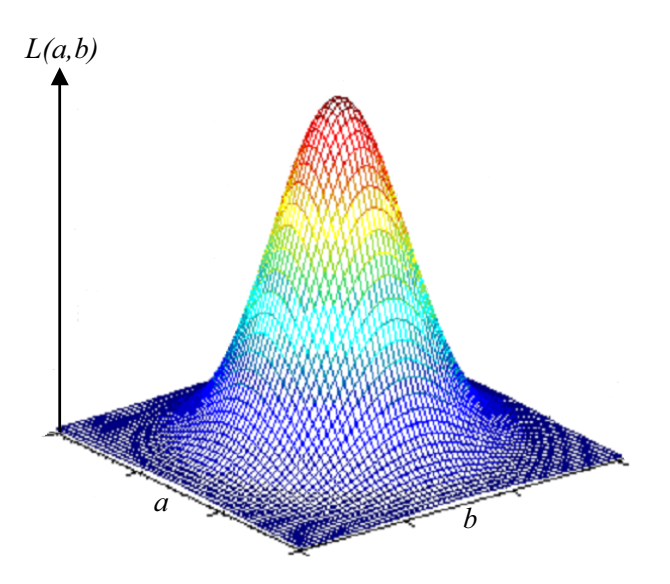

4) Repeat from step 2 until  $(a_n, b_n)$  converges on maximum of likelihood

OK for finding maximum, but not for generating a sample from *L(a,b)*or for determining errors on the the ML parameter estimates.

MCMC provides a simple **Metropolis algorithm** for generating random samples of points from *L(a,b)*

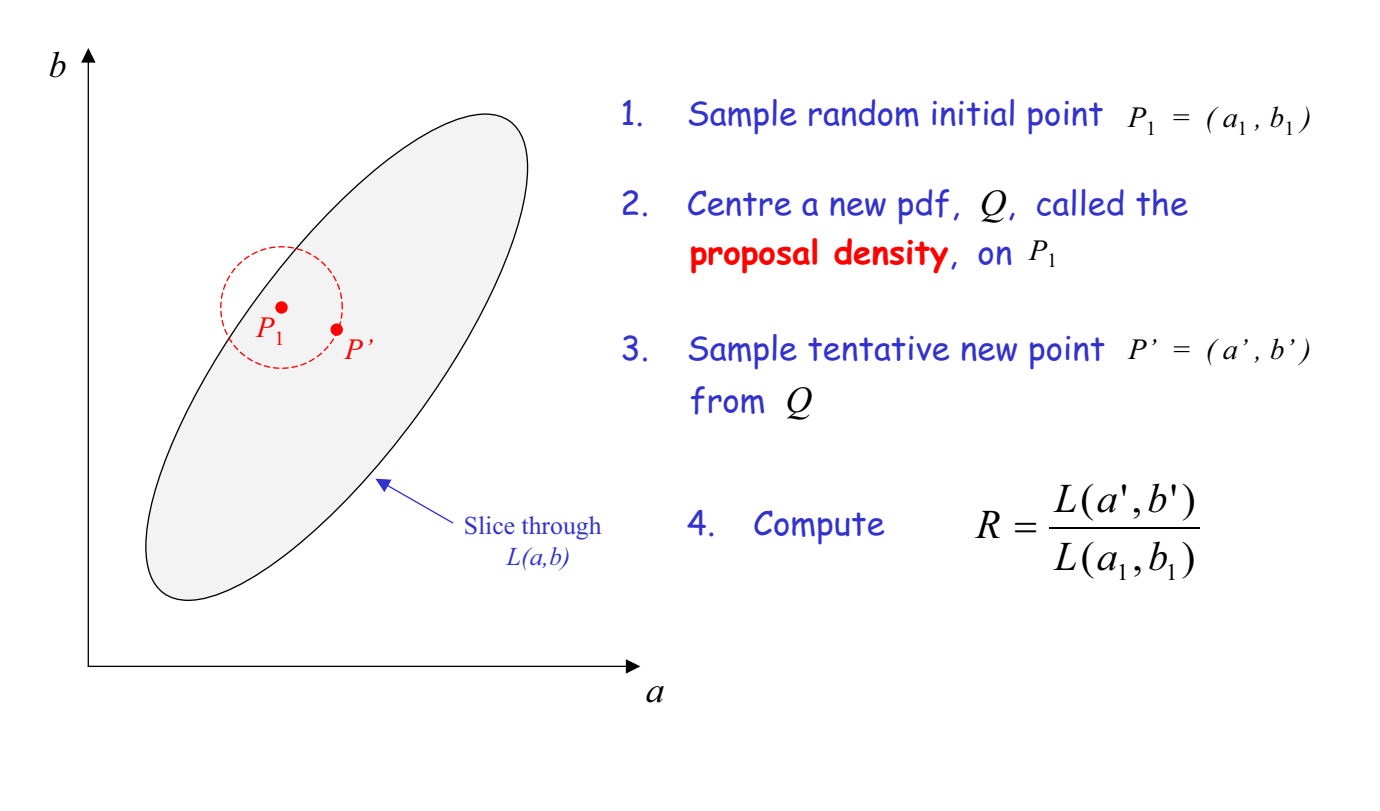

- 5. If  $R > 1$  this means  $P'$  is uphill from  $P_1$ . We **accept** P' as the next point in our chain, i.e.  $P_2 = P$
- 6. If  $R < 1$  this means  $P'$  is **downhill** from  $P_1$ . In this case we may reject P' as our next point.

In fact, we accept  $P'$  with probability  $R$ .

How do we do this?…

- (a) Generate a random number  $x \sim U[0,1]$
- (b) If  $x < R$  then accept  $P'$  and set  $P_2 = P'$
- (c) If  $x > R$  then reject  $P'$  and set  $P_2 = P_1$

Acceptance probability depends only on the previous point - **Markov Chain**

So the Metropolis Algorithm generally (but not always) moves uphill, towards the peak of the Likelihood Function.

### Remarkable facts

- ${P_1, P_2, P_3, P_4, P_5, ...}$ Sequence of points  $\circ$ represents a sample from the LF *L(a,b)*
- $\mathsf{Sequence}\ \mathsf{for}\ \mathsf{each}\ \mathsf{coordinate},\ \mathsf{e.g.}\ \Set{ \ \ a_1\,, a_2, a_3, a_4, a_5, ... \ \}$  $\bullet$ samples the marginalised likelihood of *a*
- We can make a histogram of  $\left\{ \; a_{1} \,, a_{2} \,, a_{3} \,, a_{4} \,, a_{5} \,, \, ... \,, a_{n} \, \right\}$  $\bullet$ and use it to compute the mean and variance of  $\,$   $a$   $\,$   $\,$  ( i.e. to attach an error bar to  $|a|$  )

Why is this so useful?…

Suppose our LF was a 1-D Gaussian. We could estimate the mean and variance quite well from a histogram of e.g. 1000 samples.

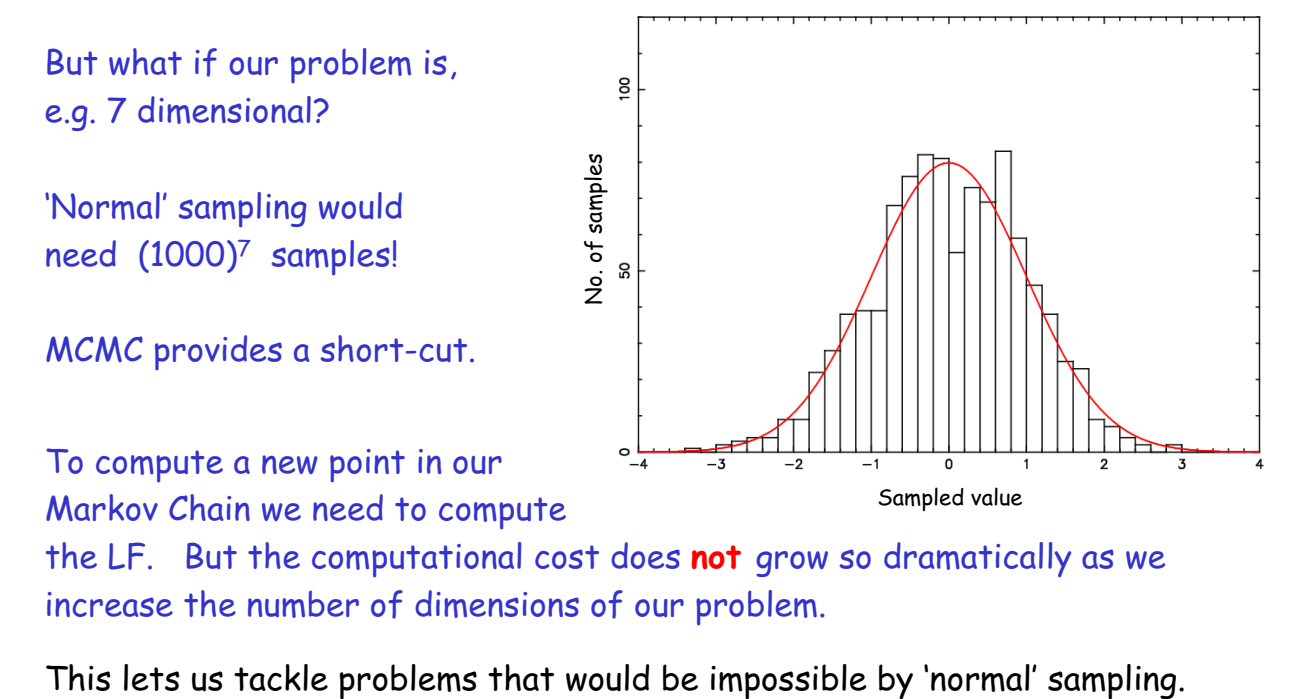